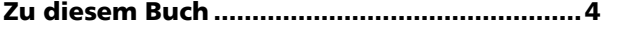

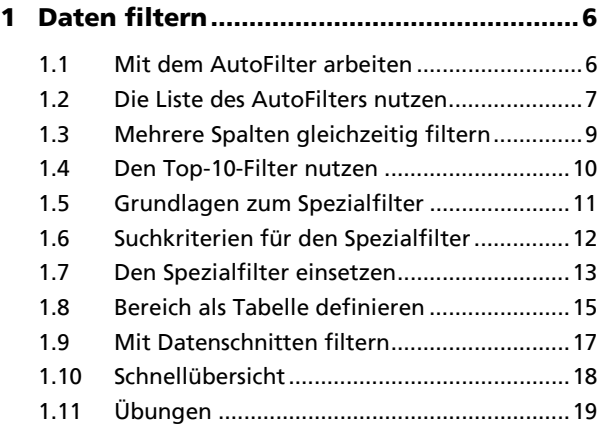

## **2 Pivot-Tabellen aus Excel-Daten erstellen ..................................................... 22**

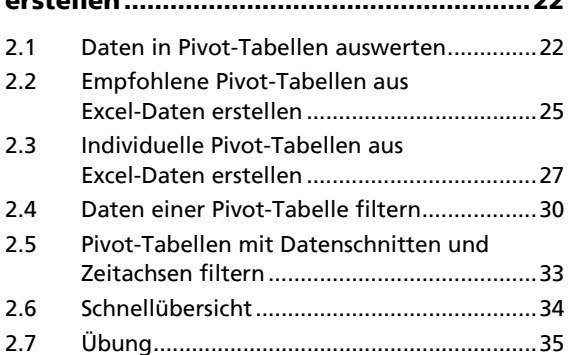

## **3 Pivot-Tabellen auswerten und anpassen .................................................... 36**

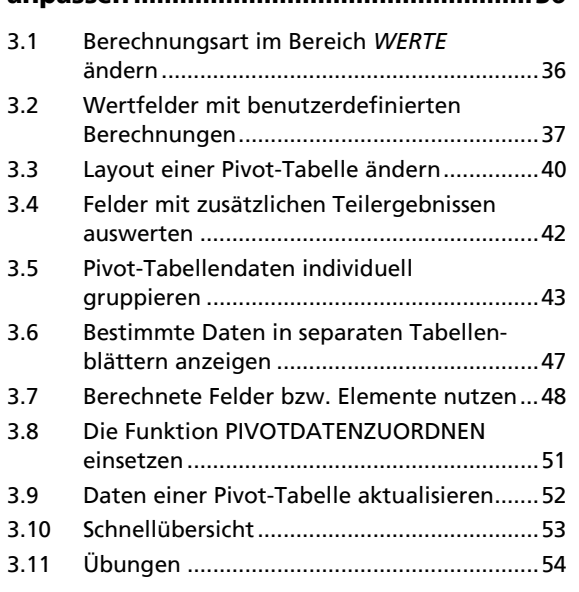

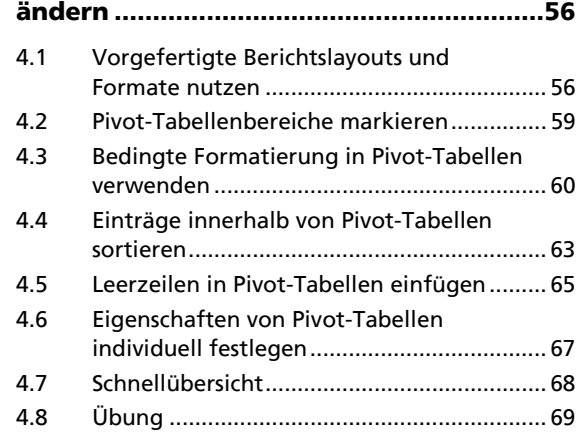

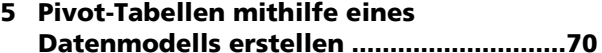

**4 Darstellung von Pivot-Tabellen** 

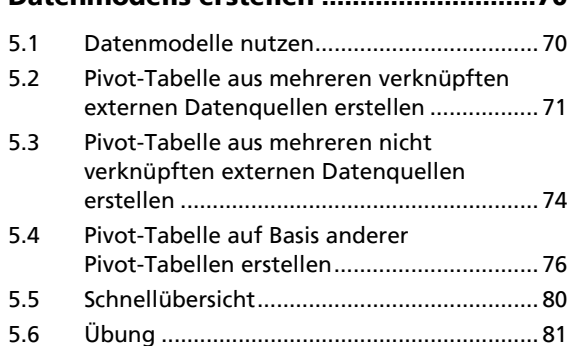

## **6 PivotCharts nutzen .................................... 82**

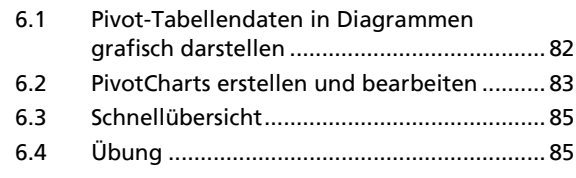

**Stichwortverzeichnis ..................................... 86**